# **Klassen und ihre Beziehungen: Mehrfache Vererbung, Schnittstellen und Pakete**

# Martin Wirsing

in Zusammenarbeit mitMoritz Hammer und Axel Rauschmayer

# Wichtig: Klausuranmeldung

- **1. Teilklausur am 16.6.2006 !**
- **Klausuranmeldung ist für Klausurteilnahme erforderlich!**
- **Die Anmeldung zur Klausur ist jetzt über [UniWorx](http://www.pst.ifi.lmu.de/uniworx/) möglich.**
- Bitte bis zum 13.6. anmelden.

#### Ziele

- Den Begriff der einfachen und mehrfachen Vererbung verstehen
- Schnittstellendeklarationen kennen lernen
- Pakete zur Strukturierung von Programmsystemen kennen lernen

#### Beziehungen zwischen Klassen

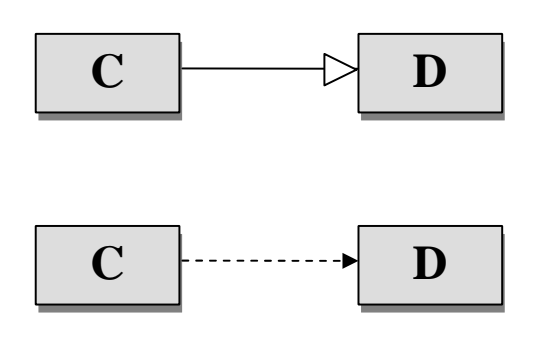

**D Vererbung:** Die Klasse C ist Erbe der Klasse D

**Abhängigkeit:** Die Klasse C benützt Elemente der Klasse D (i.a. Methoden)

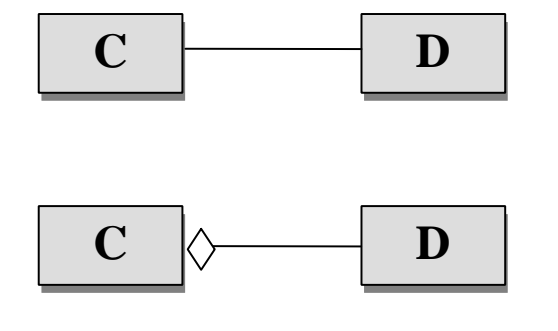

**D Assoziation:** Die Klassen C und D stehen in Beziehung

**D (schwache) Aggregation:** Jedes Objekt von C enthält Objekte von D

### Einfache und mehrfache Vererbung

- Man spricht von **einfacher Vererbung**, wenn jede Klasse höchstens eine direkte Superklasse besitzt.
- Kann eine Klasse mehrere direkte Superklassen haben, spricht man von **mehrfacher Vererbung.**

**Beispiel:** mehrfache Vererbung

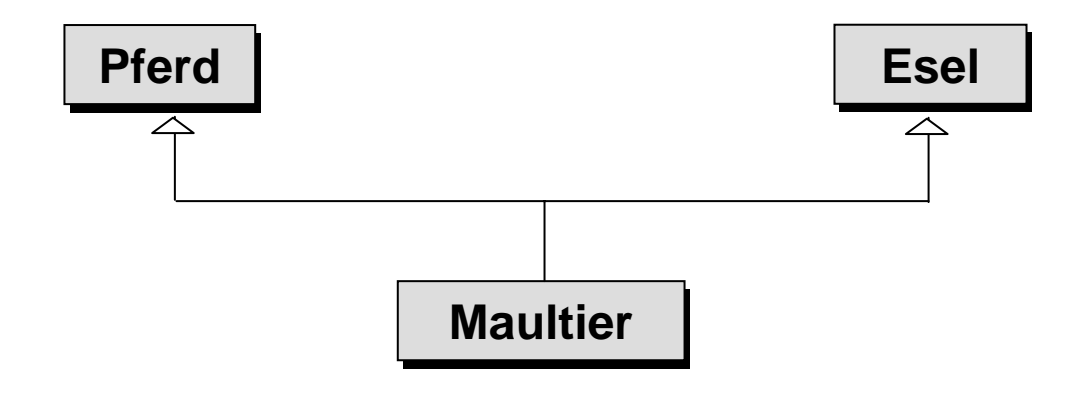

### Einfache und mehrfache Vererbung

**Beispiel:** einfache und mehrfache Vererbung

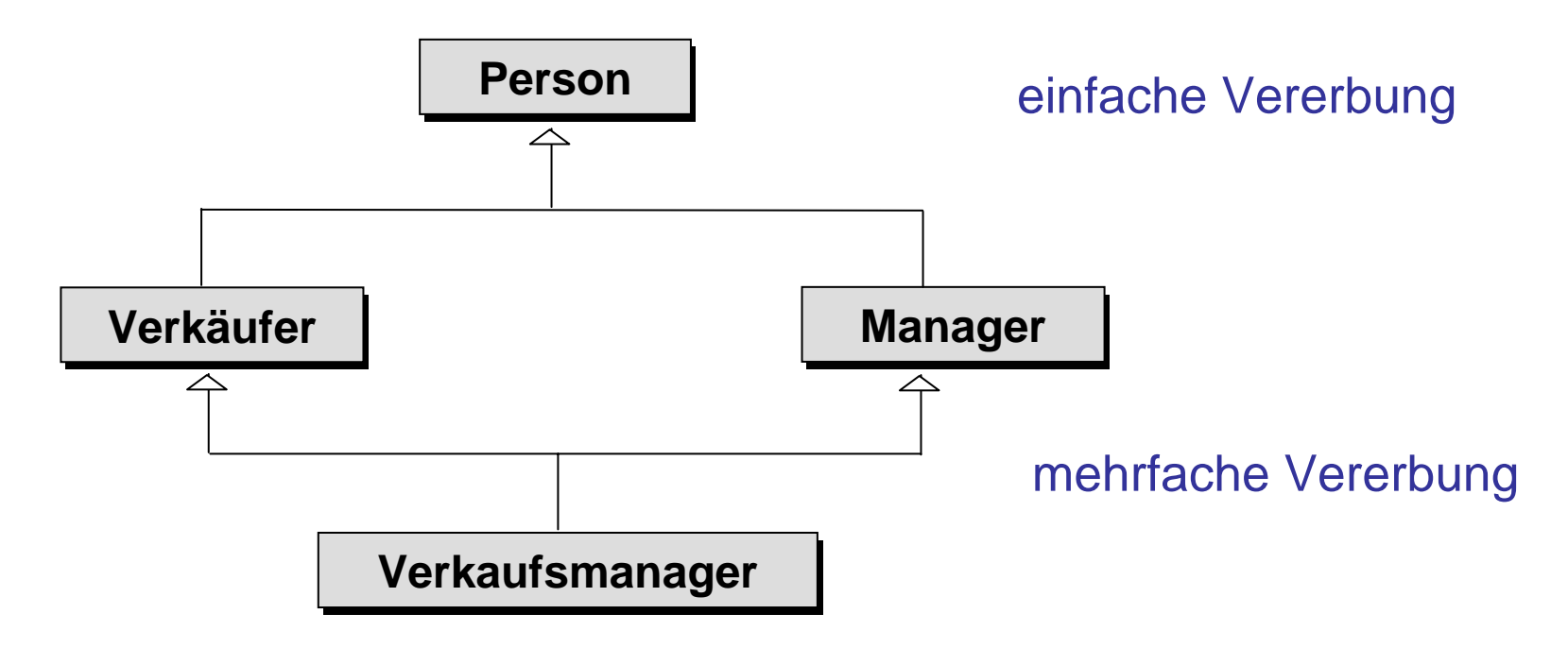

**Bemerkung:** Java unterstützt bei **Klassen** nur **einfache Vererbung.**

### Einfache und mehrfache Vererbung

**Problem bei mehrfacher Vererbung:** mögliche Mehrdeutigkeiten beim Verwenden von Attributen und Methoden:

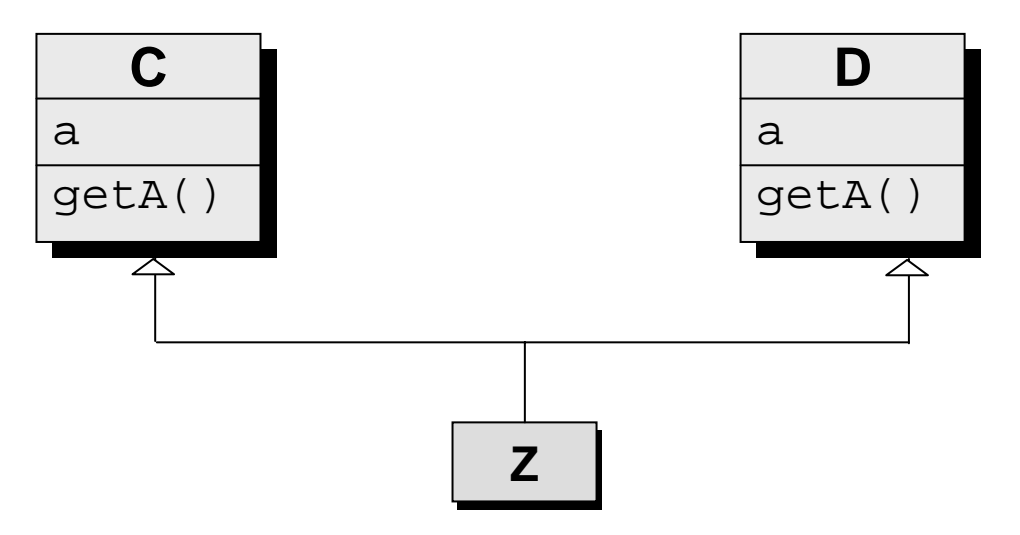

Welches Attribut a und welche Methode get(A) sollte <sup>Z</sup> erben und, wenn jeweils beide geerbt werden, welche der Methoden wird beim Aufruf von get(A) ausgewählt?

#### Pakete

- $\mathbf{r}$  Pakete dienen zur Strukturierung großer Programmsysteme. Ein Paket (Schlüsselwort "package") fasst verwandte Klassen zusammen.
- г Ein Paket hat einen Namen, der mit einem kleinen Buchstaben beginnt, und steht in einem Verzeichnis mit dem gleichen Namen.
- г Alle Klassen eines Pakets pckt stehen in demselben Verzeichnis, aber in unterschiedlichen Dateien. **Jede** dieser Dateien enthält die Anweisung

**package** pckt;

als erste Anweisung.

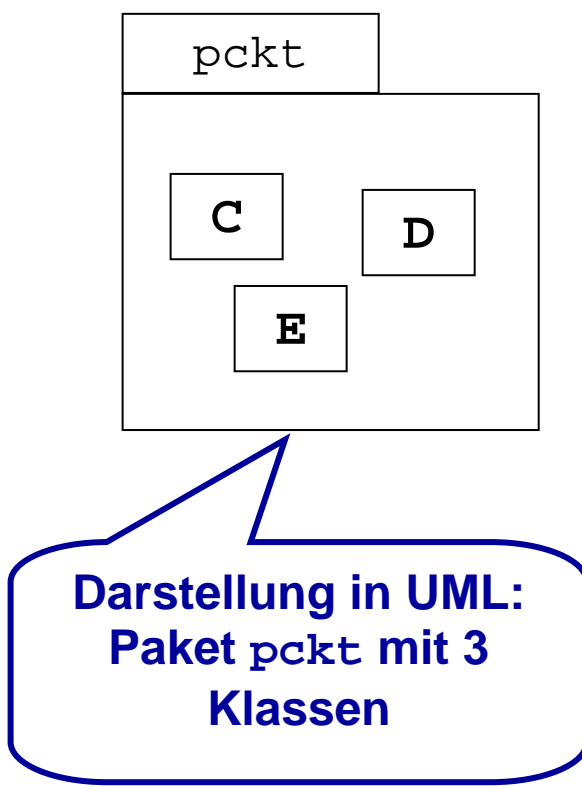

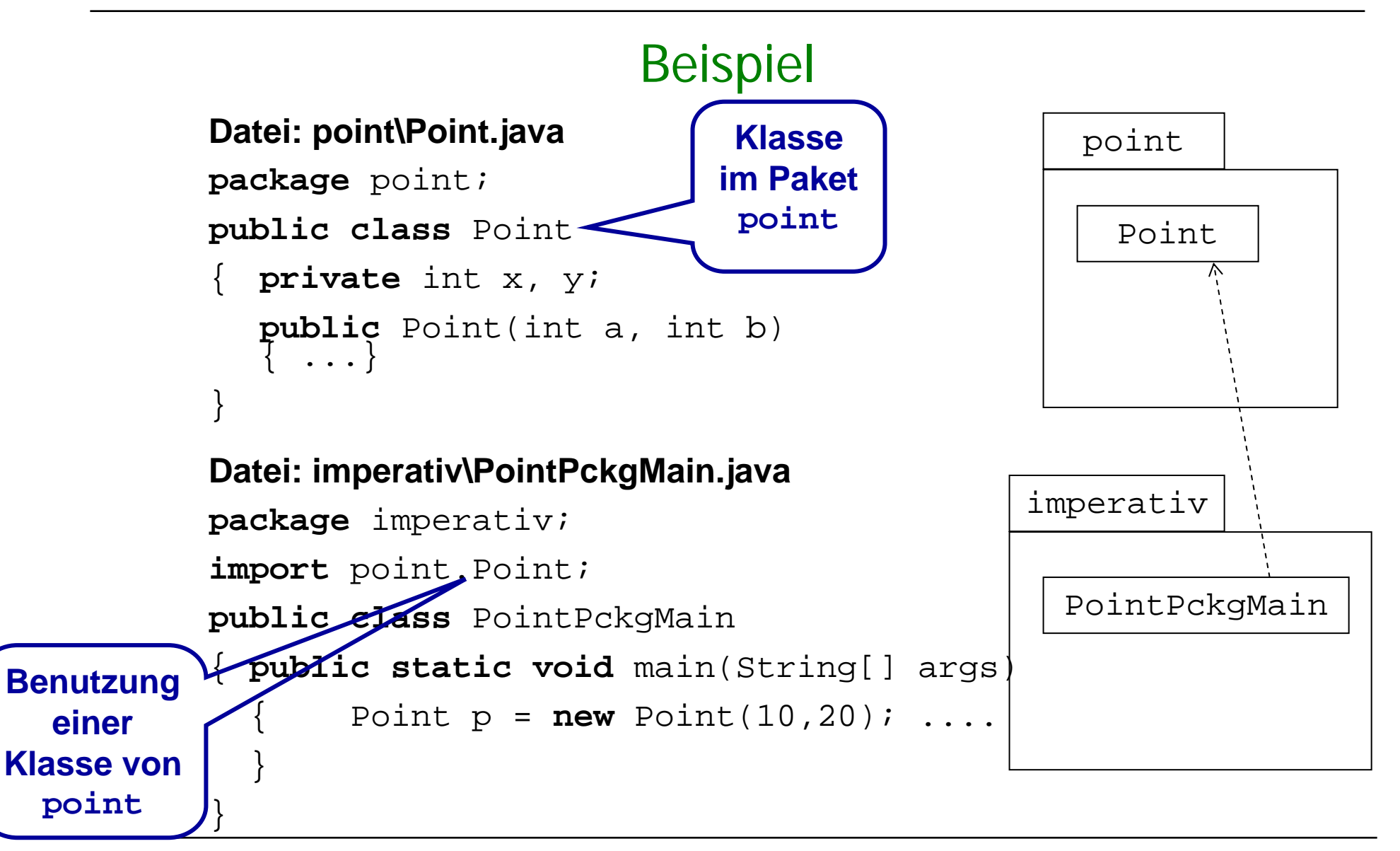

# Benutzung von Paketen

- $\mathbf{r}$  **Eine einzelne** Klasse C eines Pakets pckt kann in einem anderen Paket benutzt werden durch die Anweisung **import** pckt.C;.
- $\mathbf{r}$  **Alle Klassen** eines Pakets pckt werden benutzt durch **import** pckt.\*;.
- $\mathbf{r}$ Klassen **unterschiedlicher Pakete** pckt1,..., pckt3

werden benutzt durch

**import** pckt1.C; **import** pckt2.\*;. **import** pckt3.D;. ... .

#### Benutzung von Paketen: Übersetzung und Ausführung von Programmen

- Г **Wähle ein Basisverzeichnis** (z.B. mit Namen java0) mit den Unterverzeichnissen point und imperativ, in denen alle Dateien jeweils als erste Anweisung "package point" bzw. "package imperativ" enthalten.
- г **Wechsle** in das Verzeichnis "java0".
- Г **Übersetze** die **Datei** PointPackgMain.java mittels

**java0>** javac imperativ\PointPackgMain.java (Windows)

Oder **java0>** javac imperativ/PointPackgMain.java (Unix)

п **Führe** die **Klasse** PointPackgMain aus mittels

**java0>** java imperativ.PointPackgMain .

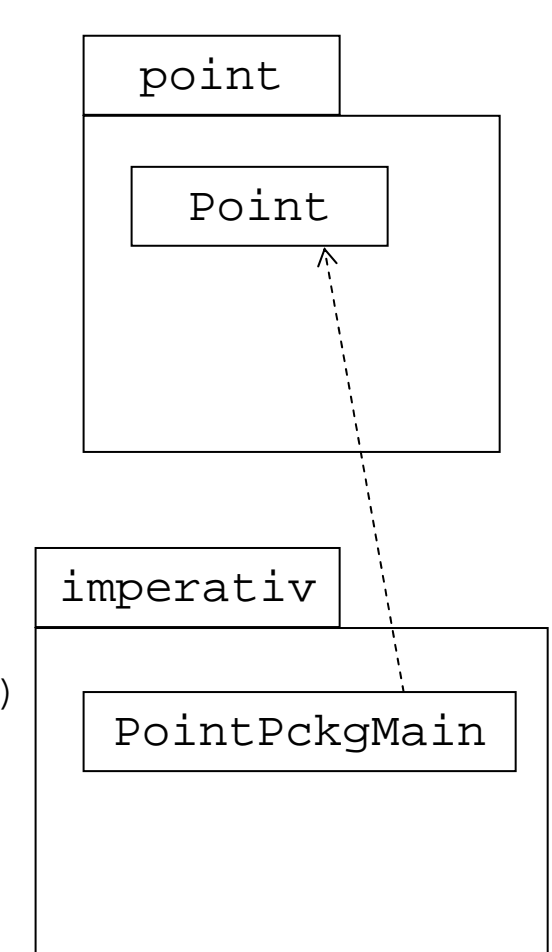

 $\mathbf{r}$ 

#### Sichtbarkeitsregeln für Identifikatoren

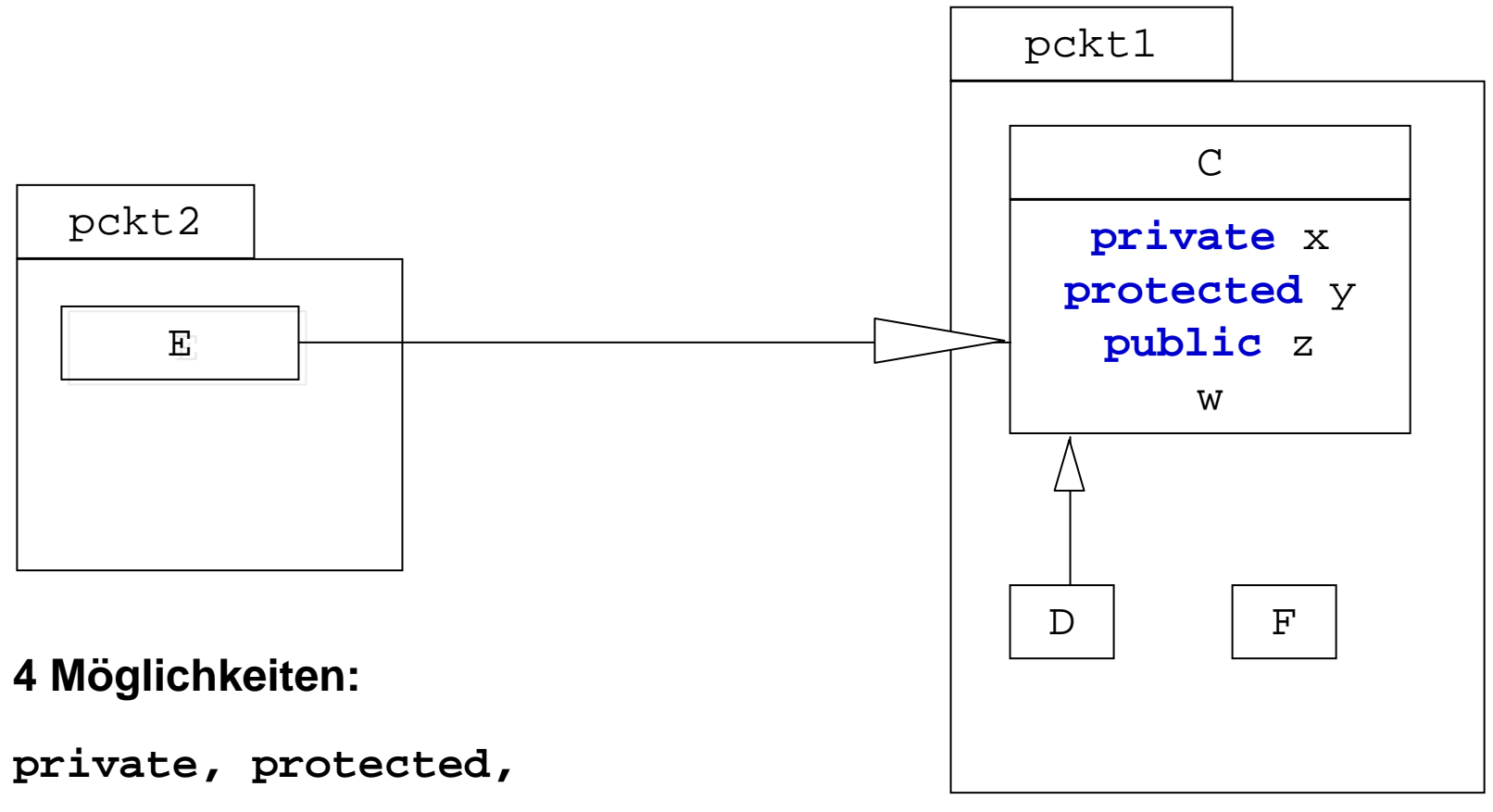

**public, kein Modifier**

 $\mathbf{r}$ 

#### Sichtbarkeitsregeln für Identifikatoren : private

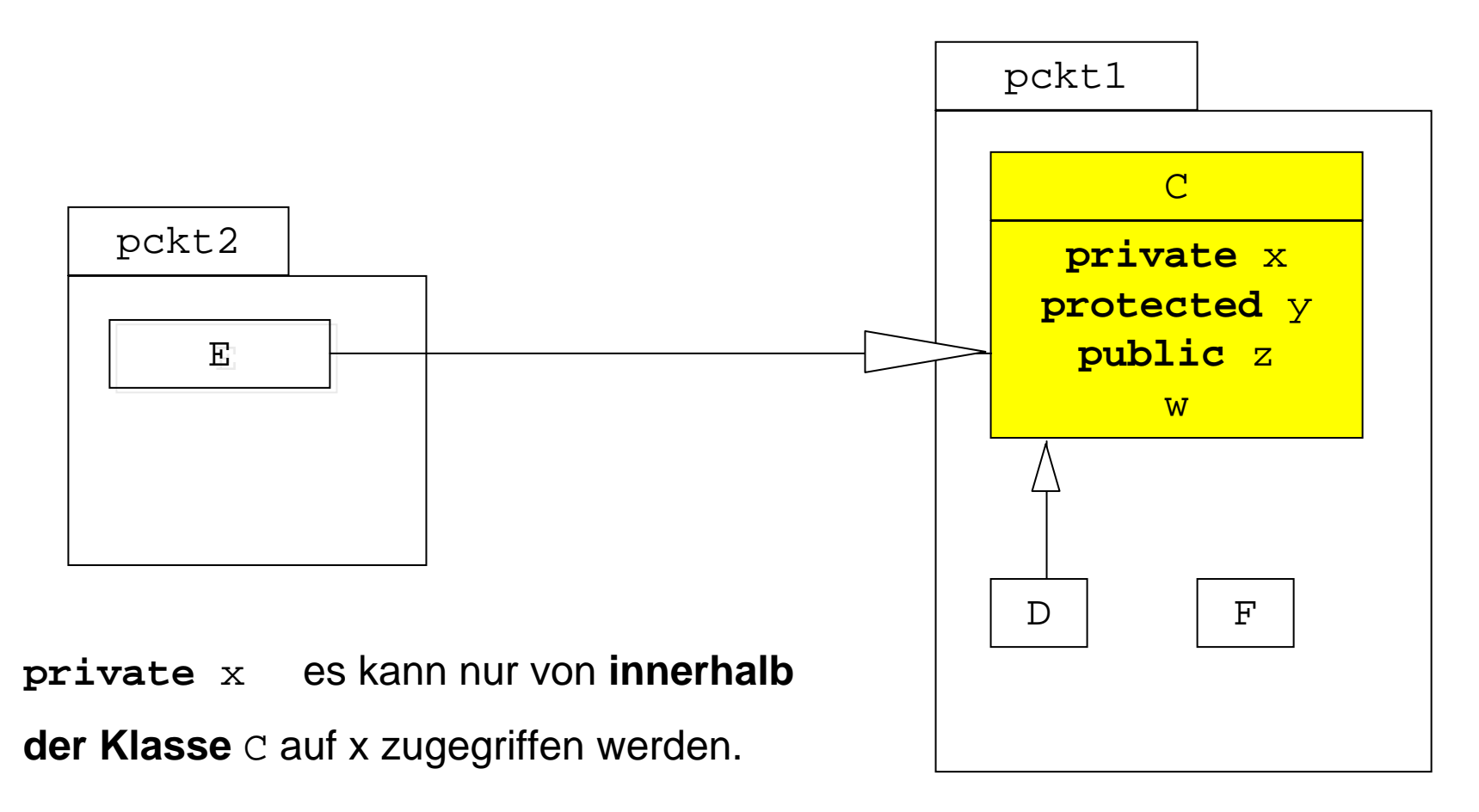

 $\mathbf{r}$ 

### Sichtbarkeitsregeln für Identifikatoren : protected

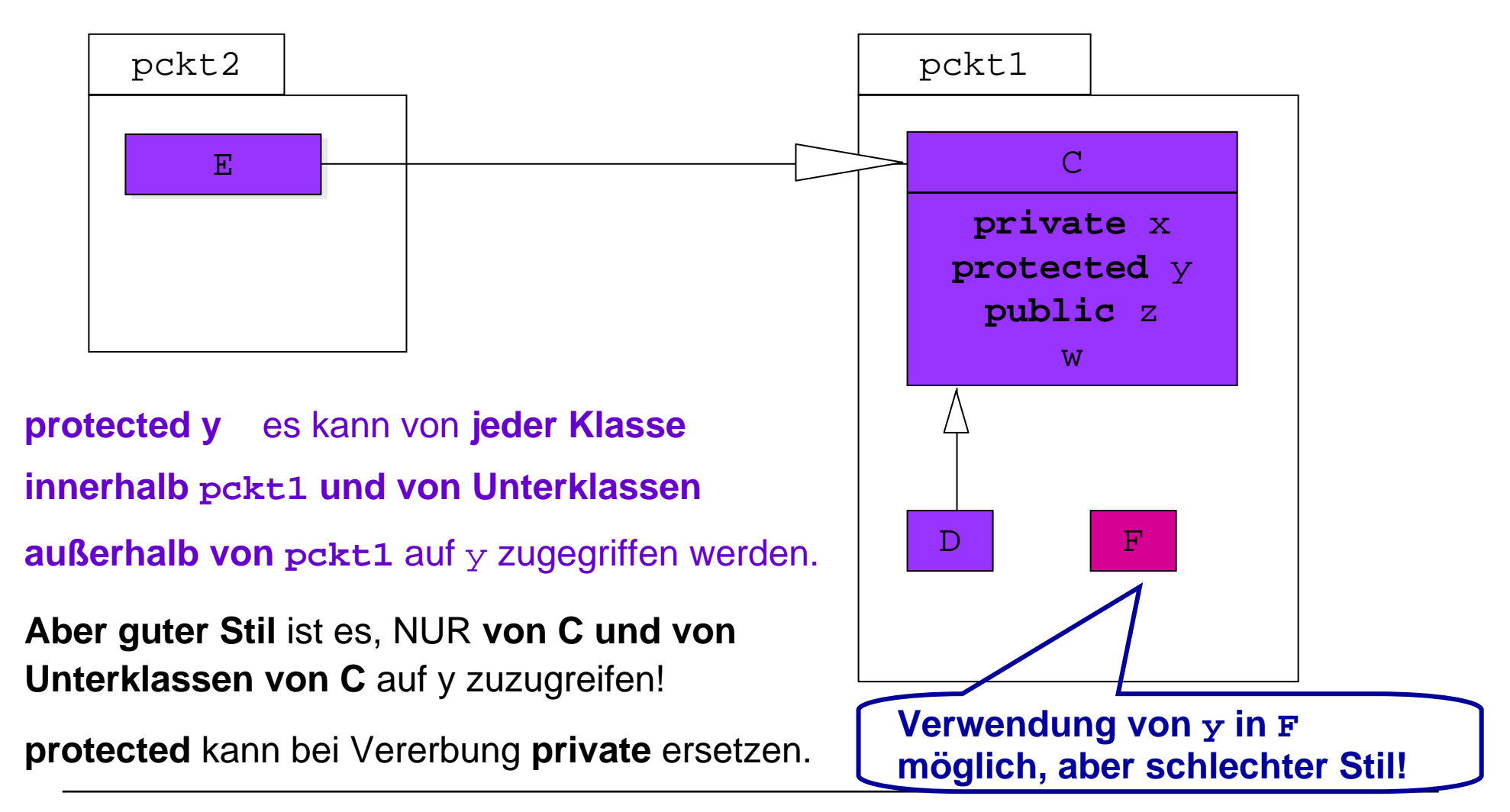

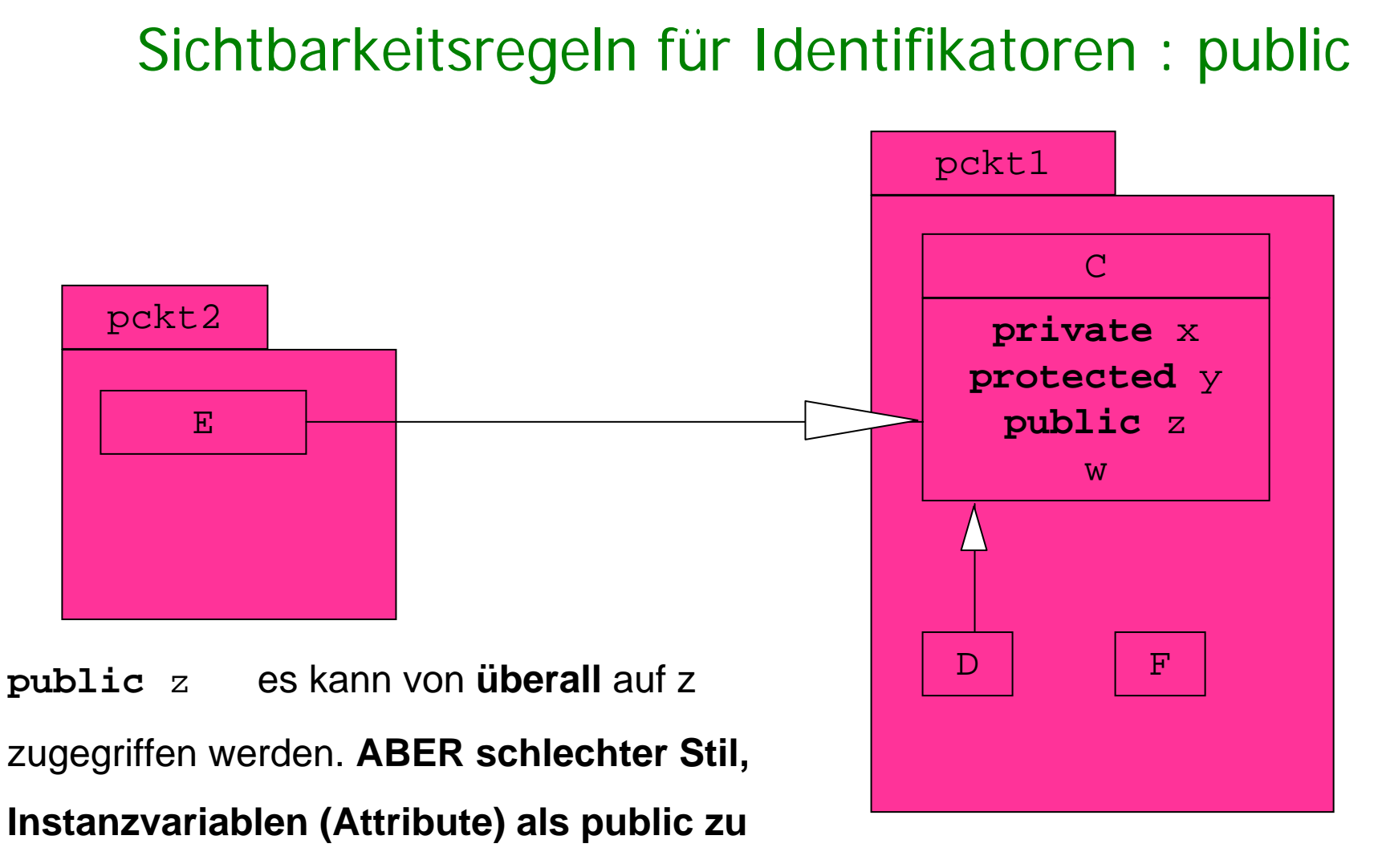

#### **deklarieren!**

 $\mathbf{r}$ 

Sichtbarkeitsregeln für Identifikatoren: kein Modifier

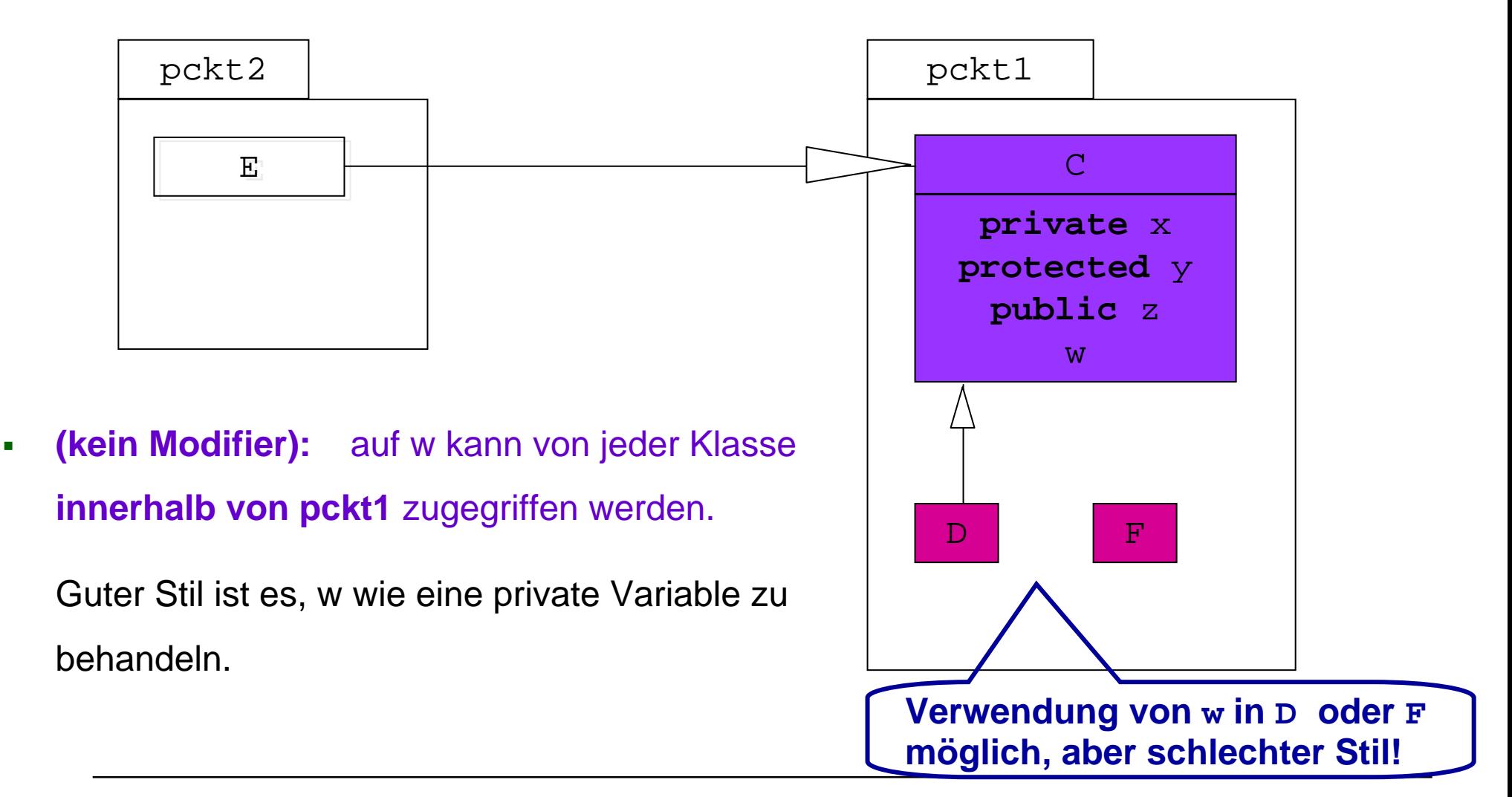

### Sichtbarkeitsregeln für Identifikatoren

**Die folgenden Regeln gelten für alle Identifikatoren: Lokale Variablen, Methoden, Klassen,...**

- $\blacksquare$  **public** es kann von **überall** darauf zugegriffen werden. Aber beachte Stil!
- $\mathbf{r}$  **protected** es kann von jeder Klasse **innerhalb dieses Pakets und von Unterklassen außerhalb des Pakets** zugegriffen werden. Aber beachte Stil!
- $\blacksquare$ **private** es kann nur von **innerhalb der Klasse** zugegriffen werden.
- $\blacksquare$  **(keine Beschreibung)** es kann von jeder Klasse **innerhalb dieses Pakets** zugegriffen werden. Aber beachte Stil!

#### Wiederverwendbare Lösungen?

- $\mathbf{r}$  Wie kann man eine Klasse, die Dienste für einen speziellen Datentyp anbietet, für andere Datentypen wiederverwenden?
- $\blacksquare$  **Beispiel:** Die Klasse NumberSet berechne das Maximum und den Durchschnitt einer Menge von Zahlen.
	- $\blacksquare$  Wie kann man NumberSet verallgemeinern, um für eine Menge von Bankkonten den maximalen und den durchschnittlichen Kontostand berechnen?
	- $\mathcal{L}_{\mathcal{A}}$  Oder wie kann man für eine Menge von Punkten den größten Punkt und den Durchschnitt berechnen? .

### Beispiel NumberSet

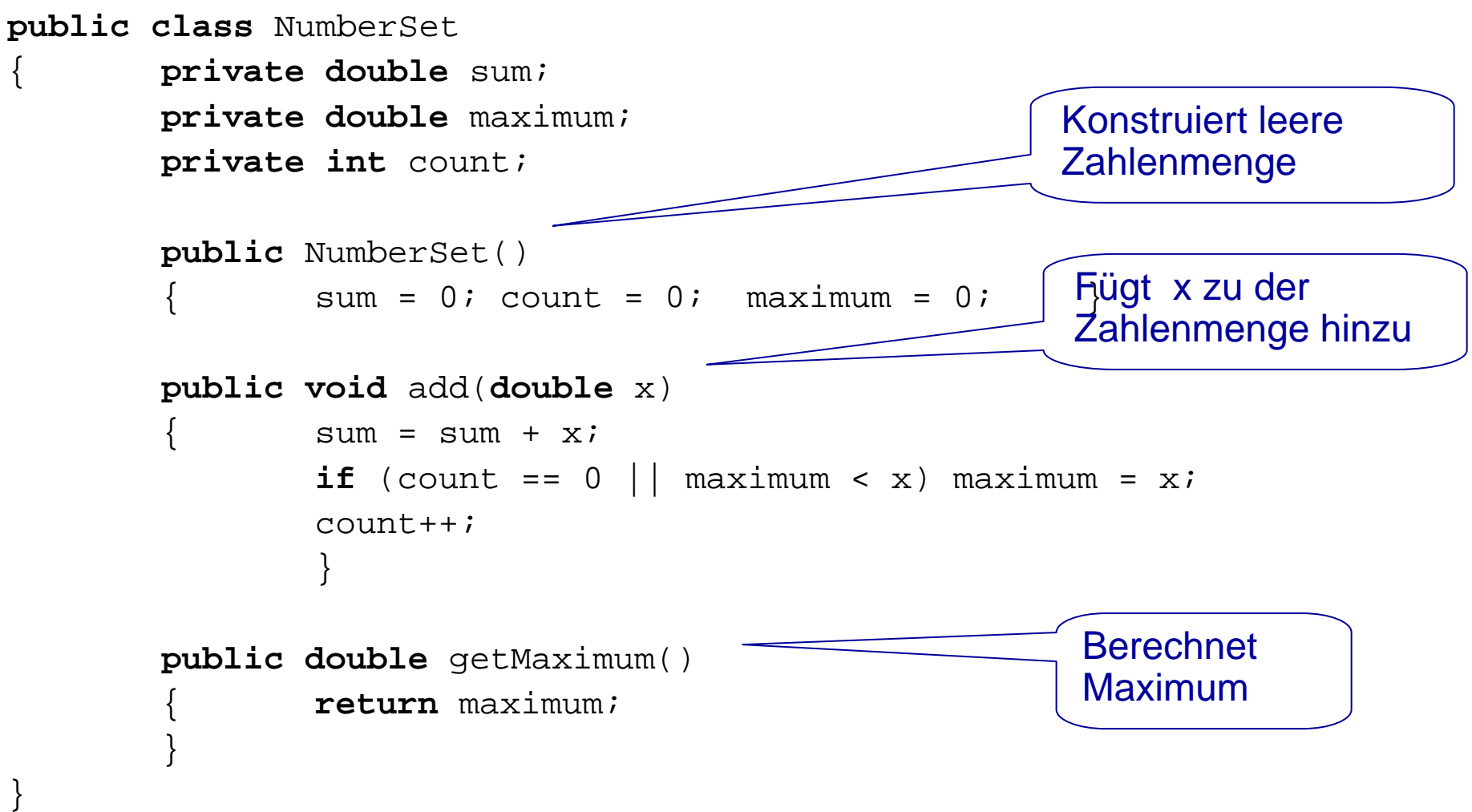

#### Versuch: Modifikation für BankAccount-Objekte

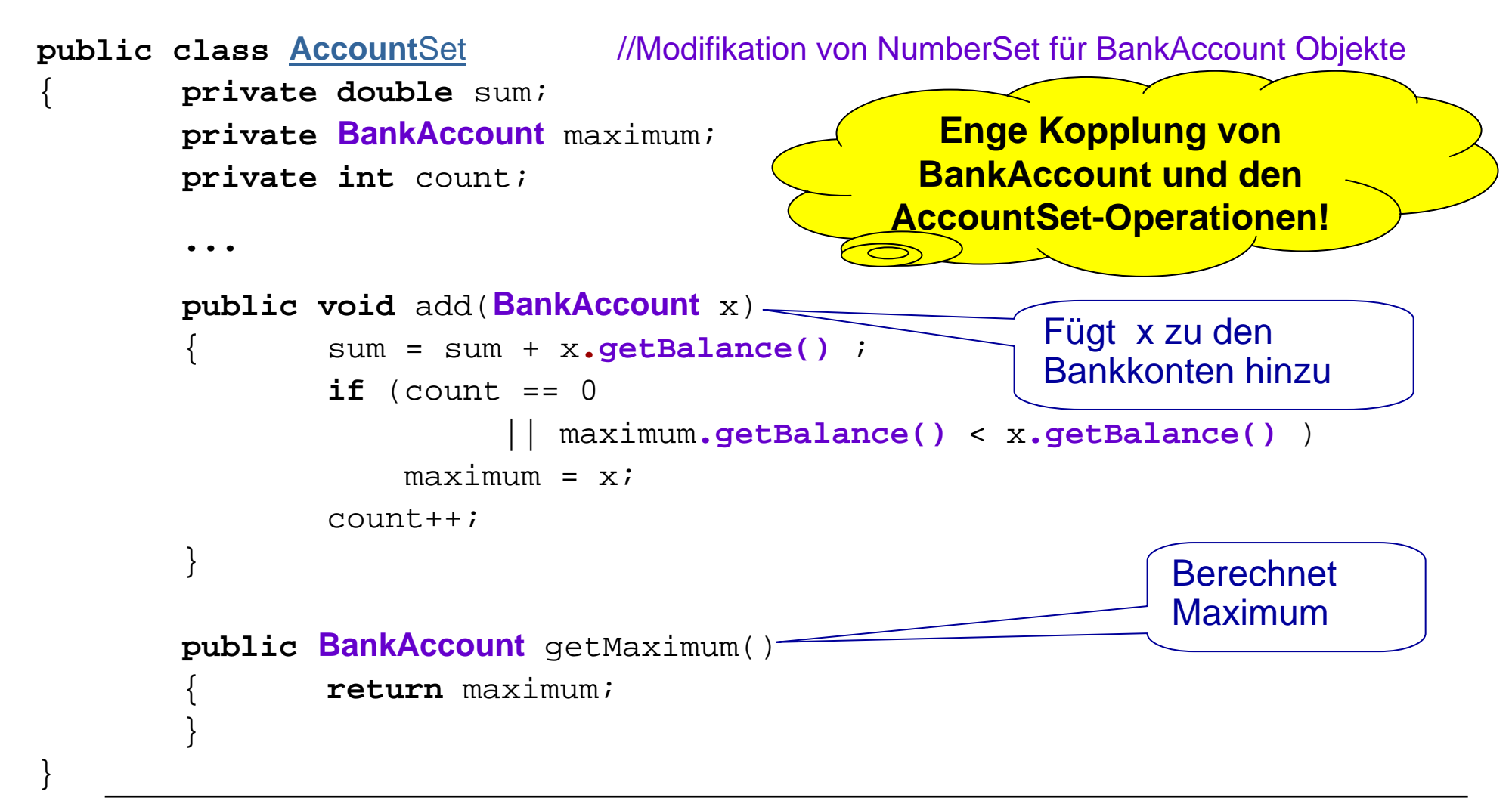

#### Versuch: Modifikation für Point-Objekte

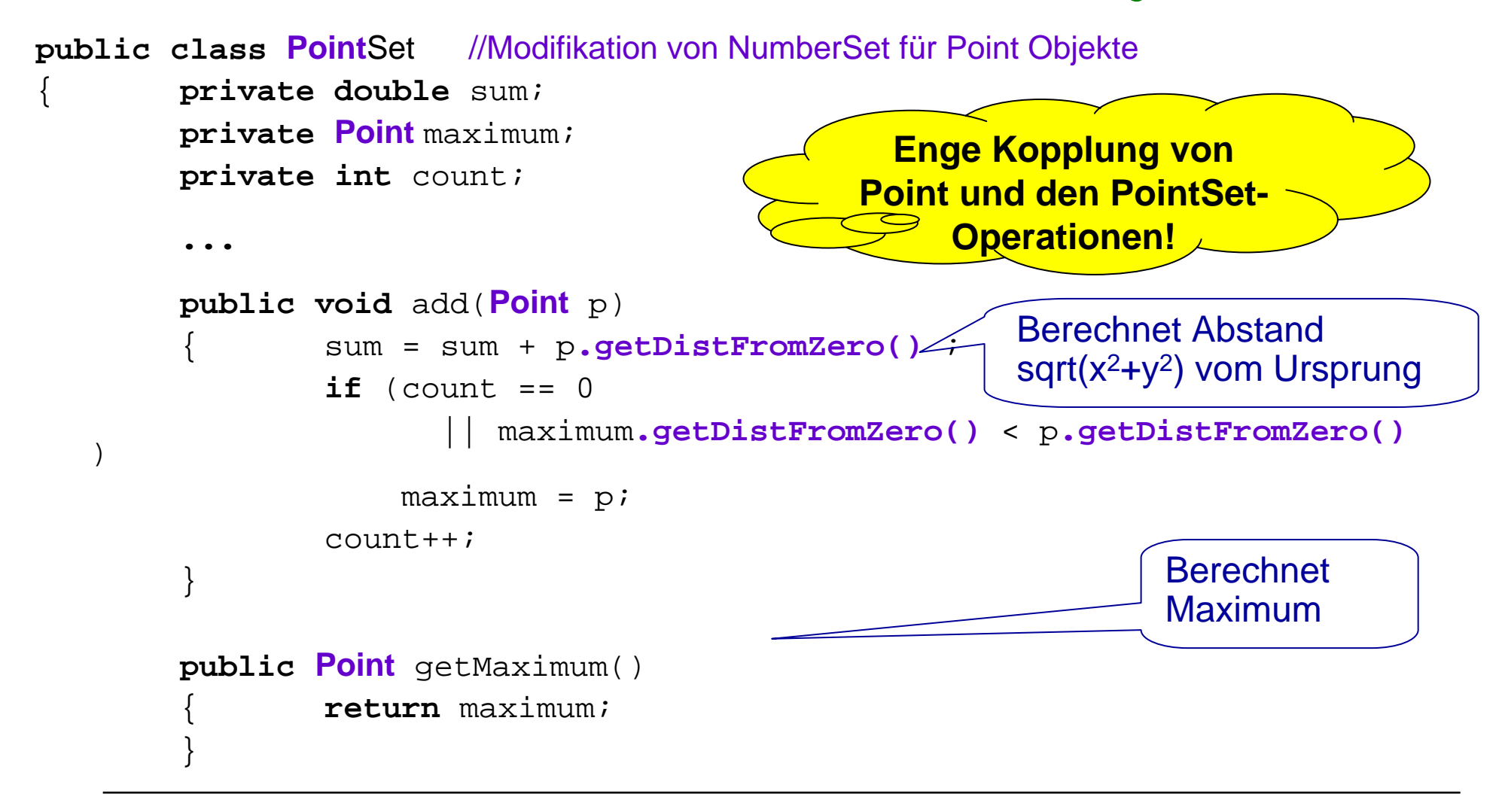

#### Besser: Verwende Schnittstelle

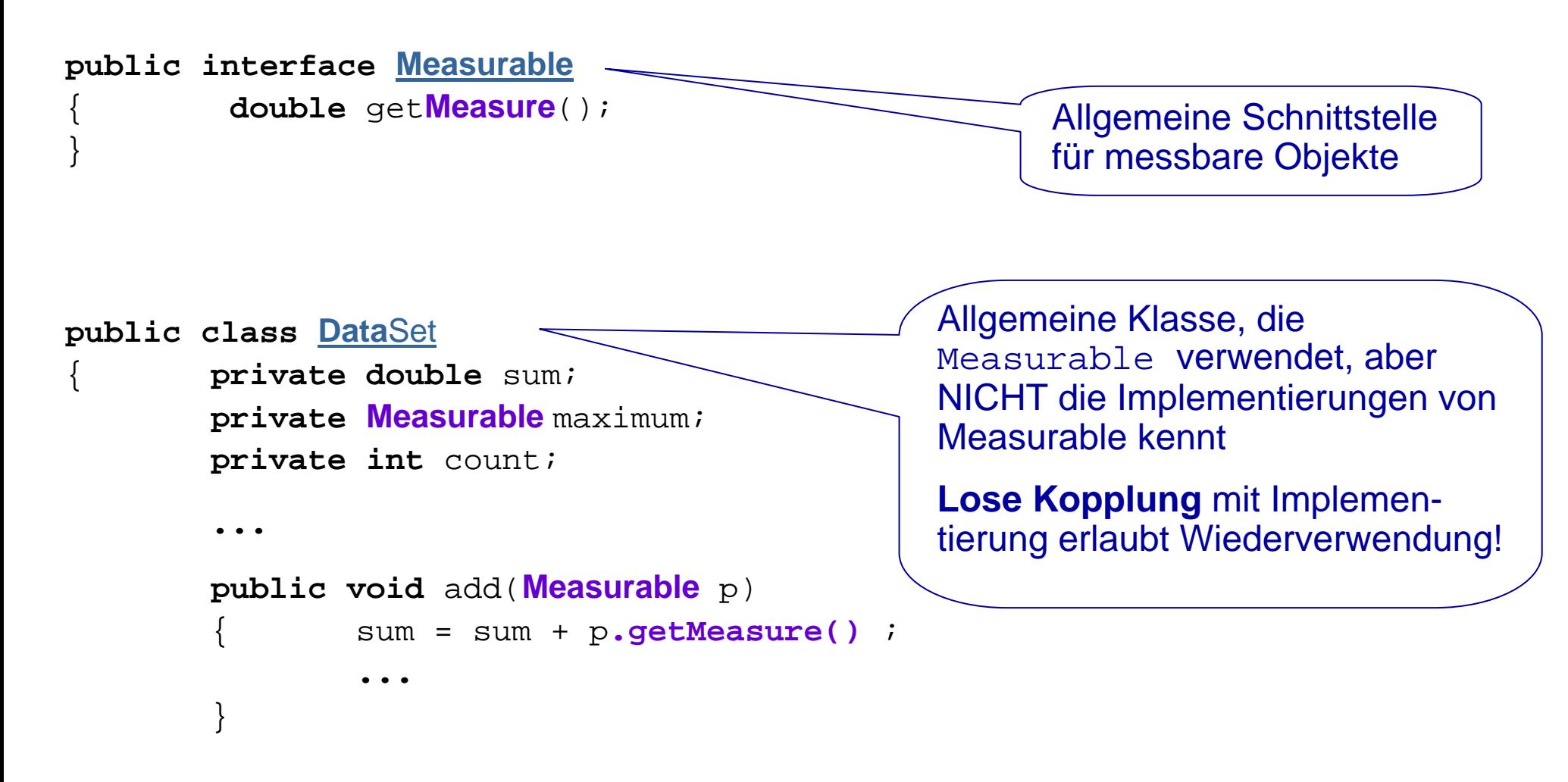

#### **Schnittstellen**

- $\mathbf{r}$ **Eine Schnittstelle** in Java (Schlüsselwort "interface") deklariert eine **Menge von Methoden** (ohne Angabe eines Rumpfs) und **Konstanten** (**aber** keine Attribute). Man nennt eine Methode ohne Rumpf "abstrakte Methode". Im Gegensatz zu Klassen ist Mehrfachvererbung erlaubt, d.h. eine Schnittstelle kann Erbe mehrerer Schnittstellen sein.
- $\mathbf{r}$  Eine Klasse C **implementiert** eine Schnittstelle I, wenn **alle Methoden** der Schnittstelle in C mit ihrer exakten Funktionalität **implementiert werden**, und zwar durch "öffentliche" Methoden.

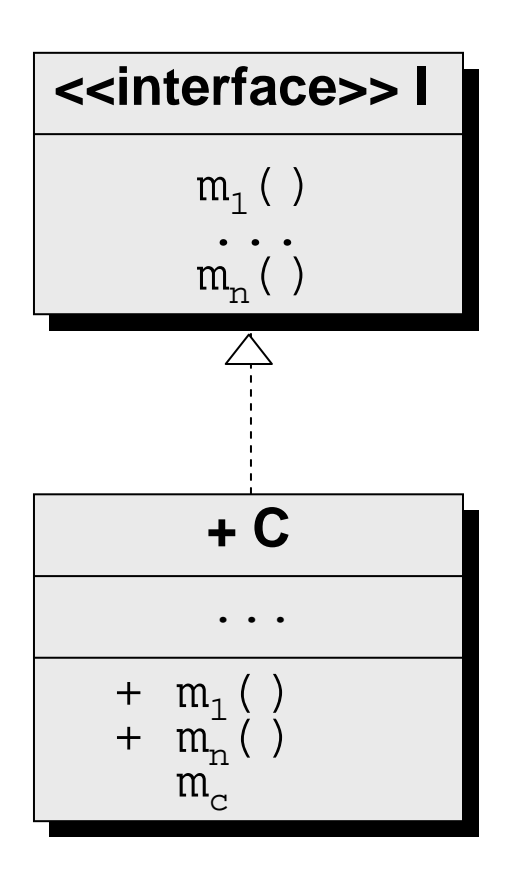

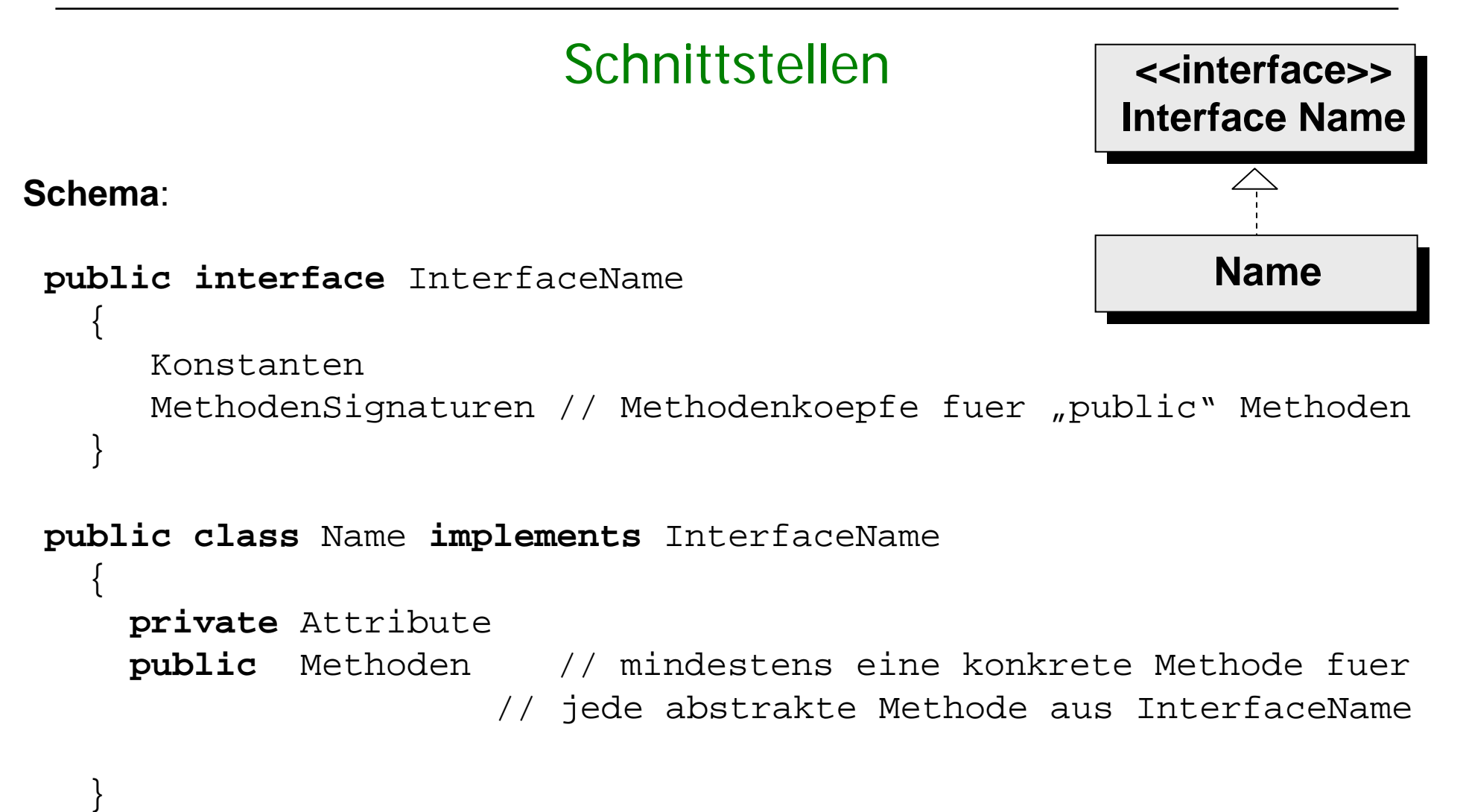

### **Schnittstellen**

#### Beispiel: (1) Wiederverwendbare Lösung für das "Mengenproblem"

<u>DataSet</u> **verwendet die Schnittstelle** Measure, **die von** BankAccount und Point implementiert wird.

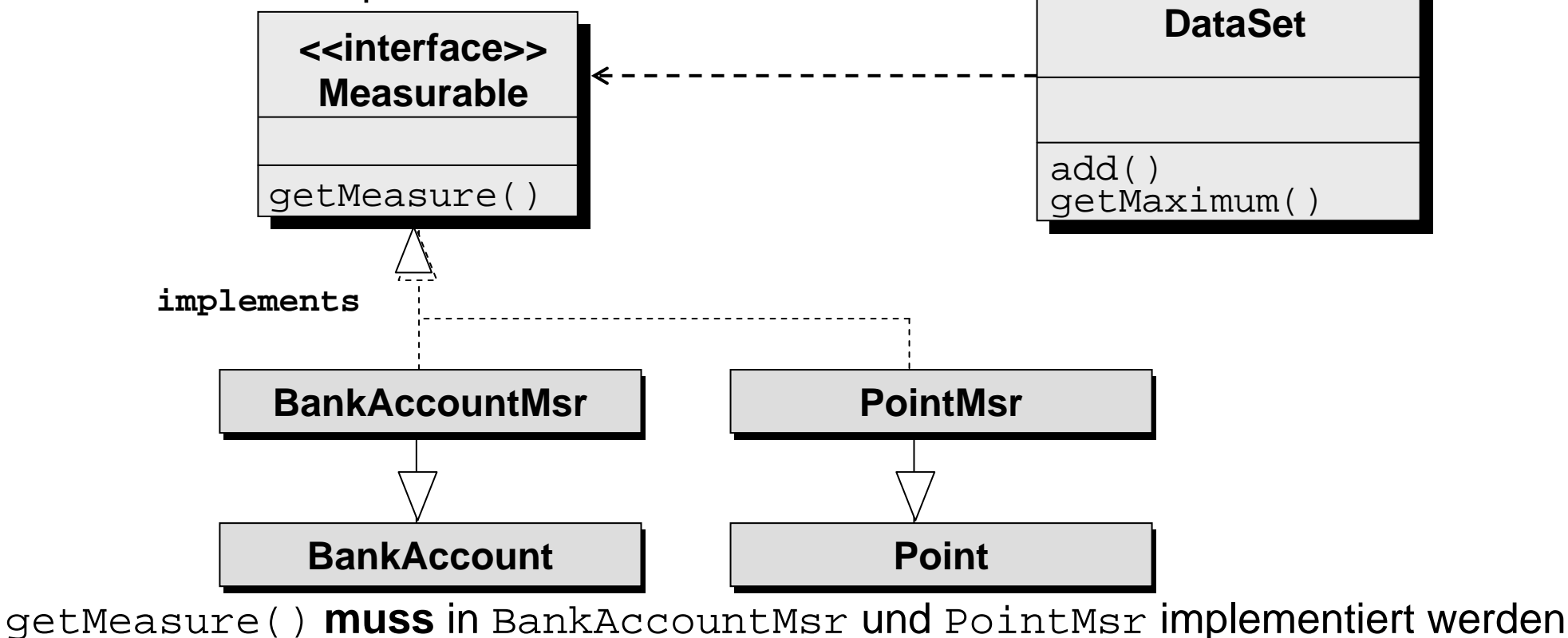

}

# Implementierungen der Schnittstelle Measurable

```
public class BankAccountMsr extends BankAccount implements Measurable
        { public BankAccountMsr(double b)
           {\bf super}(b);
         }
        public double getMeasure()
                 { return getBalance();
         }
}
public class PointMsr extends Point implements Measurable
        { public PointMsr(int x, int y)
           {\bf super}({\bf x},{\bf y});
         }
        public double getMeasure()
                 { return Math.sqrt(getX()*getX() + getY()*getY());
         }
```
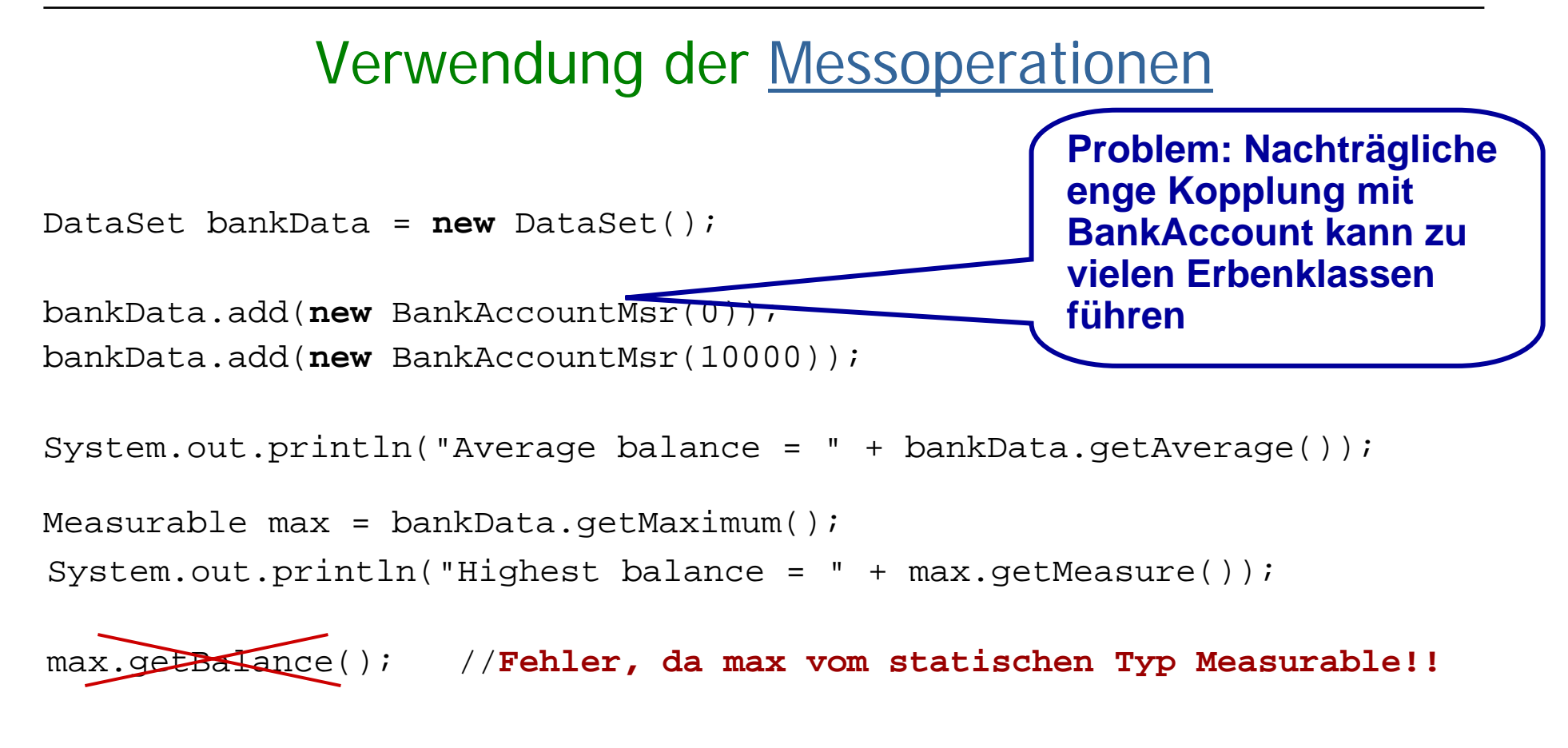

Man kann eine Bankkonto-Instanz durch "Typecast" erhalten, wenn die Instanz den passenden Typ besitzt:

```
BankAccountMsr b = (BankAccountMsr)max;
```
# Verwendung der Messoperationen (2)

 Wenn eine Klasse ein Interface implementiert, kann man ein Objekt dieser Klasse in ein Objekt der Schnittstelle konvertieren:

```
PointMsr p = new PointMsr(1,3);max = p; \frac{1}{10} //OK, da PointMsr Measurable implementiert
```
Man kann aber nie eine Schnittstelle instanzieren:

max = new Measurable(); // **Fehler!!**

 Und einer Schnittstellenvariablen keine Instanz zuweisen, die die Schnittstelle **nicht** implementiert:

max = **new** Point(); //**Fehler, da Point Measurable NICHT** // **implementiert!!**

#### Entwurfsvarianten zur Wiederverwendung mit Schnittstellen

#### 3 Varianten:

- a) Verwendung der **Measurable Schnittstelle durch Erbenklassen** (BankAccountMsr, PointMsr, ...) der "gemessenen" Klassen: Gut, wenn pro Klasse nur eine Art von Messung gebraucht wird und die "gemessenen" **Klassen nicht verändert** werden sollen (siehe vorhergehende Folien).
- b) Verwendung von **Measurable**, aber **direkte Änderung des Quellcodes der "gemessenen" Klasse** durch Hinzufügen der Operation getMeasure(): Gut zur **Entwurfszeit** der gemessenen Klasse und wenn nur **eine Art von Messung** gebraucht wird; nicht möglich bei Klassen der Java API, die nicht verändert werden können.
- c) (Strategiemuster) Verwendung einer Schnittstelle **Measurer** mit Operation getMeasure(Object anObject), die das **gemessene Objekt als Parameter** übergibt. Gut, wenn mehrere Eigenschaften zu messen sind (z.B. Größe der x-Koordinate, Größe der y-Koordinate,... bei Point).

### (b) Schnittstelle für eine Messoperation

Wiederverwendbare Lösung für das "Mengenproblem" durch **direkte Änderung des Quellcodes der "gemessenen" Klasse:**

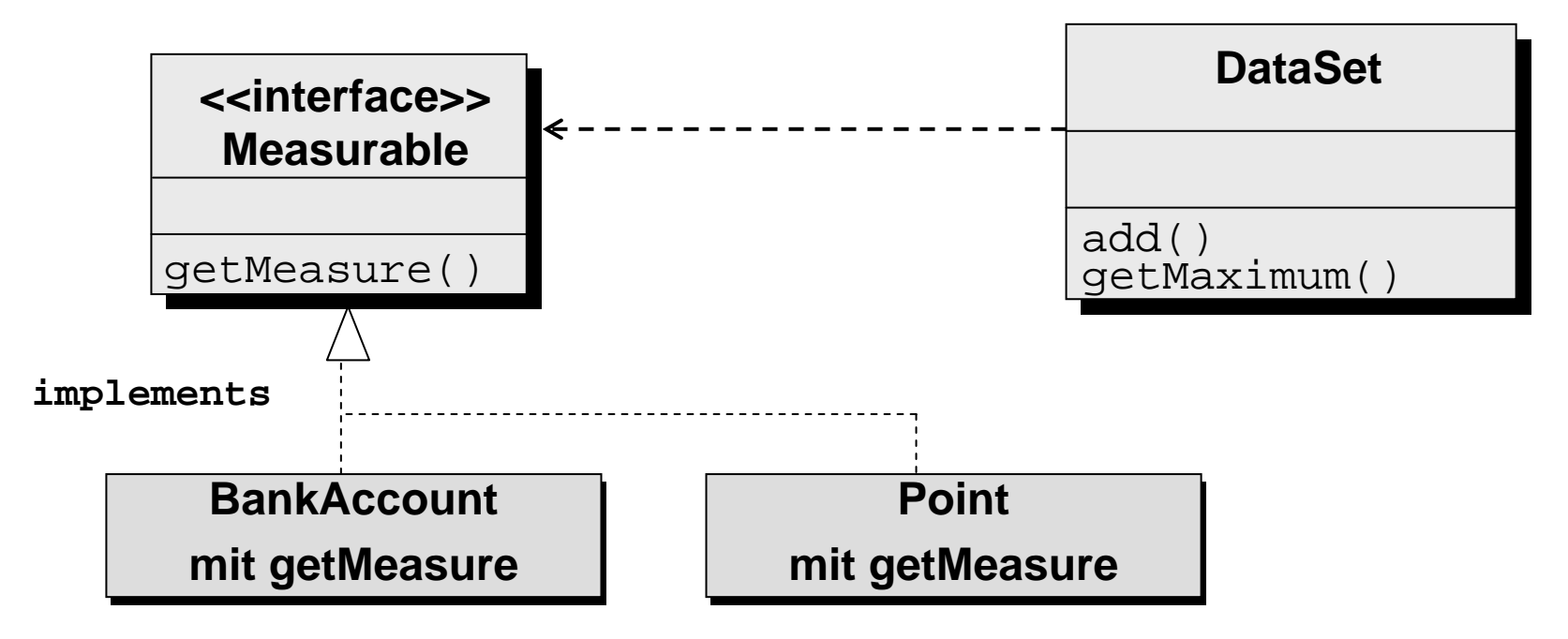

getMeasure() **wird** in BankAccount und Point ergänzt

# (b) Ergänzung der Implementierungsklassen

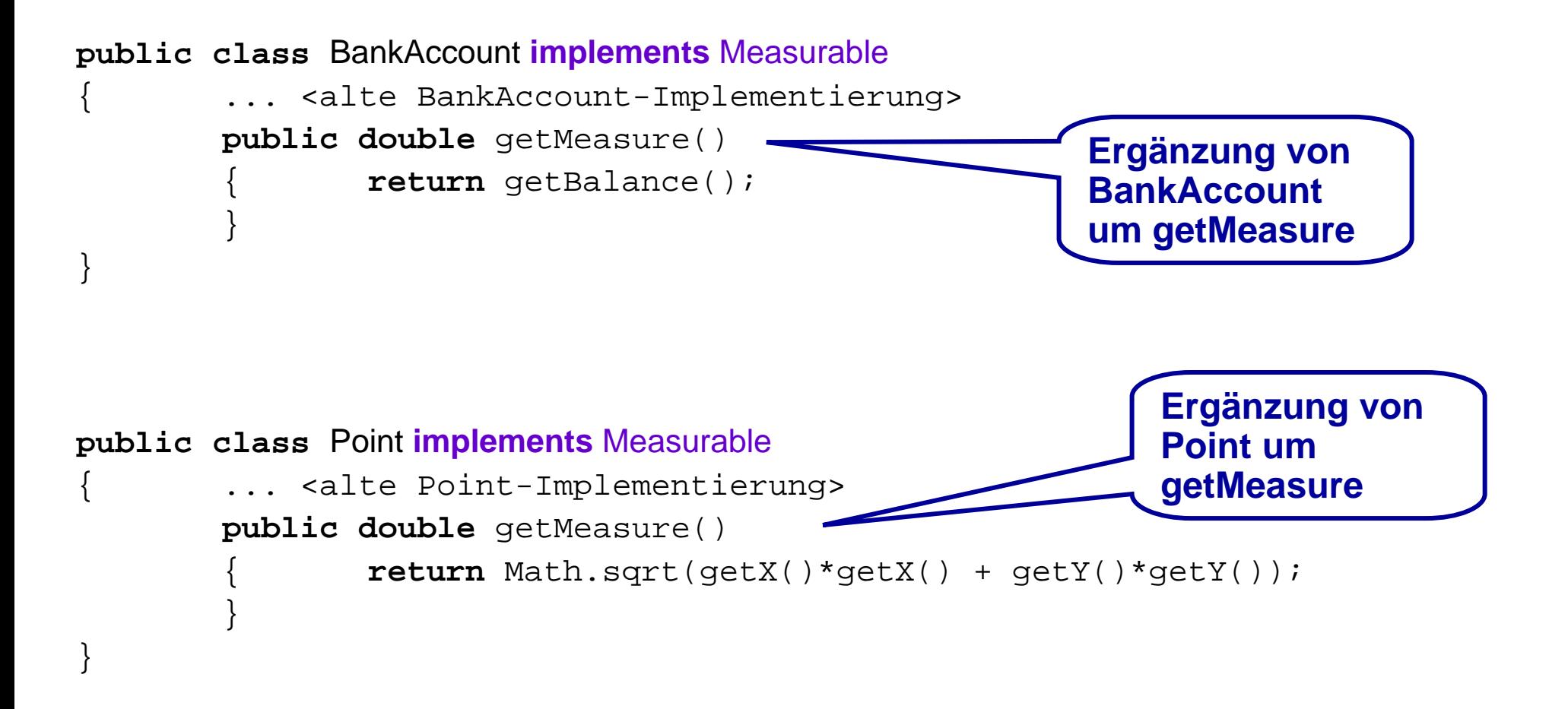

# (c ) Schnittstelle für mehrere Messoperationen

Das Interface Measurer unterstützt die Verwendung von mehreren Messoperationen auf der gemessenen Klasse Point; die Messklassen implementieren die Operation measure(Object o) und benützen Point. Allgemein spricht man von **Strategie-Muster.**

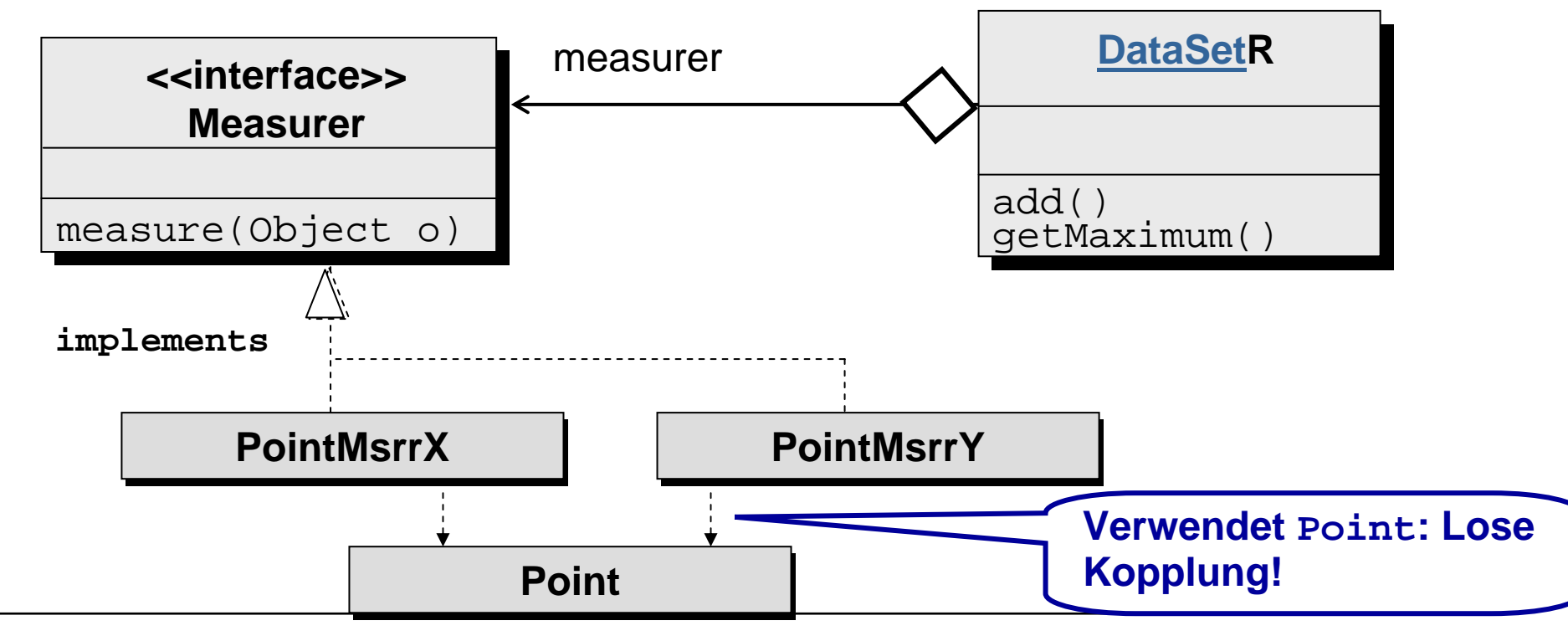

M. Wirsing: Mehrfachvererbung und Schnittstellen

M. Wirsing:

#### Das Strategiemuster

Das **Strategiemuster** entkoppelt Objekte von ihrem Verhalten und

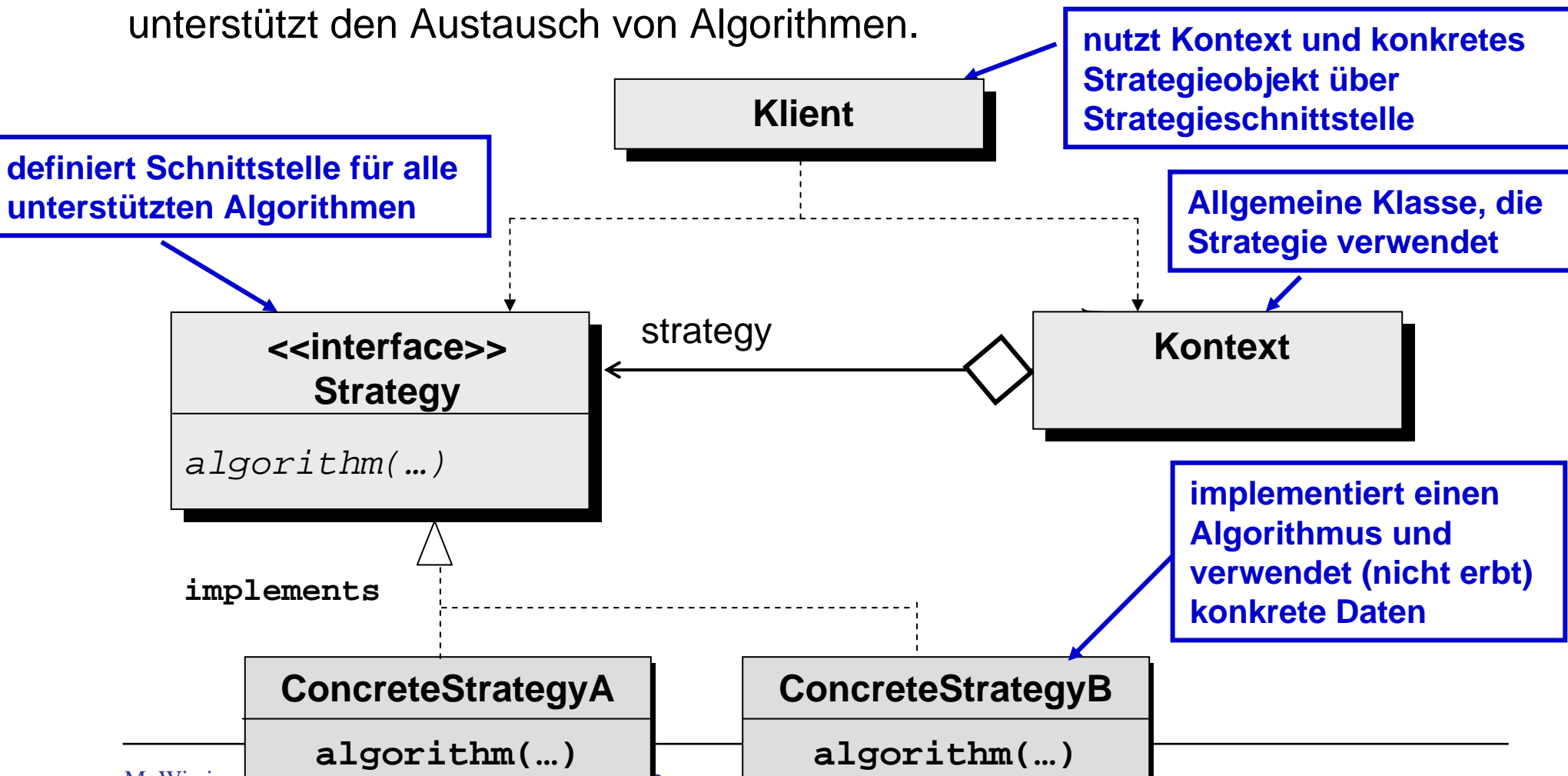

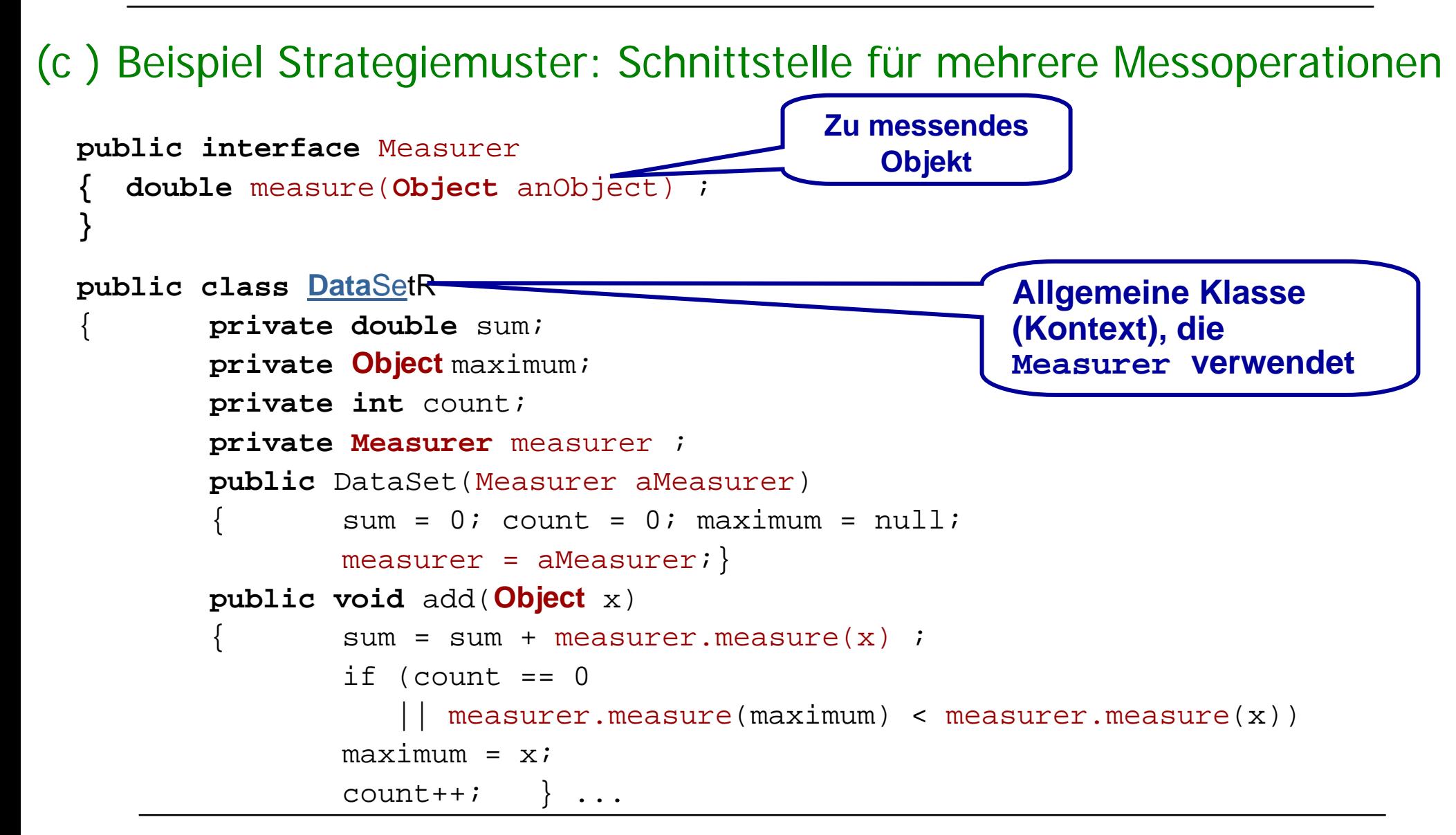

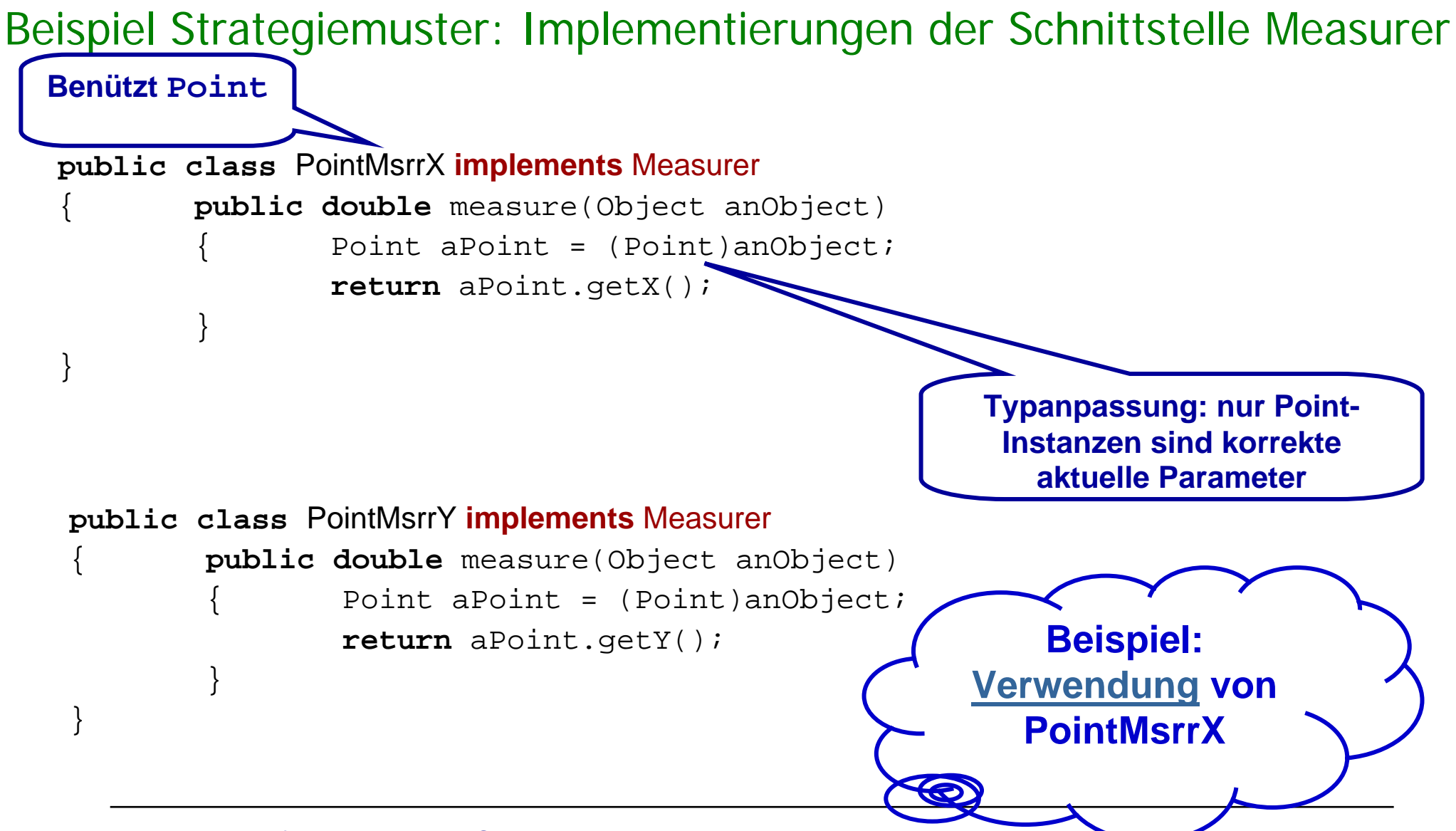

#### Das Strategiemuster: Weitere Beispiele

#### **Transport zum Flughafen:**

Strategien (Optionen) können sein: S-Bahn, Bus, Pkw

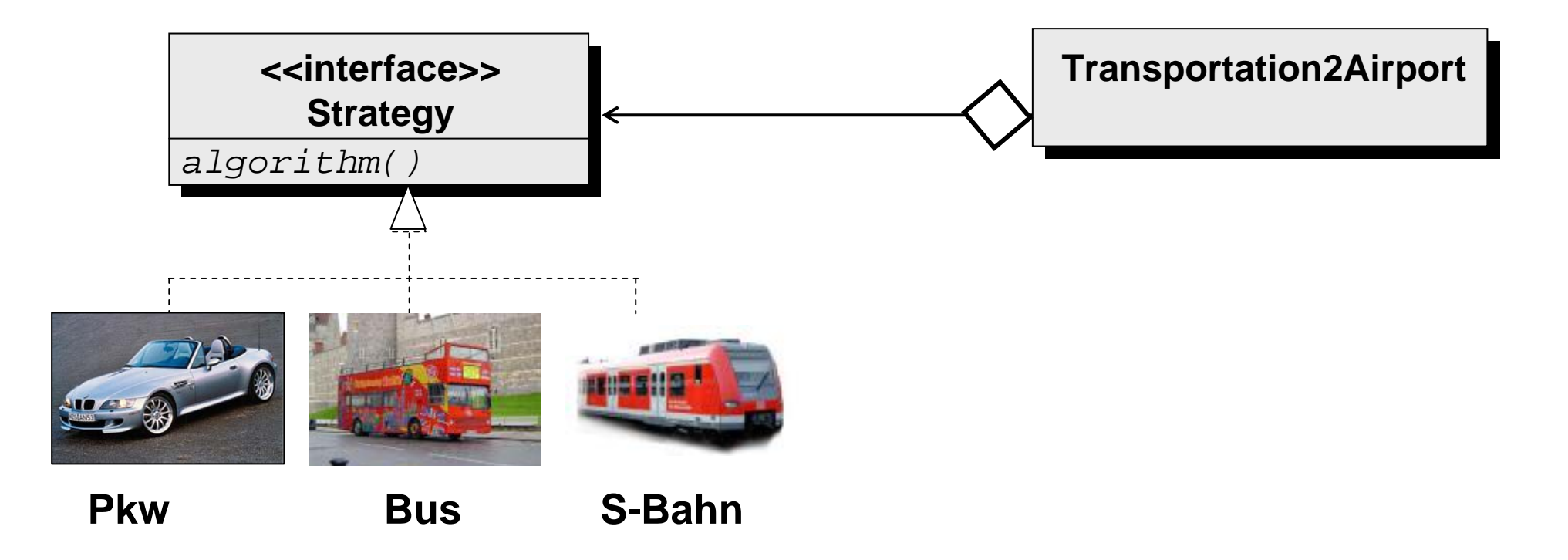

### Das Strategiemuster: Weitere Beispiele

#### **Datumsformate:**

In Deutschland und England werden für das gleiche Datum unterschiedliche Formate verwendet.

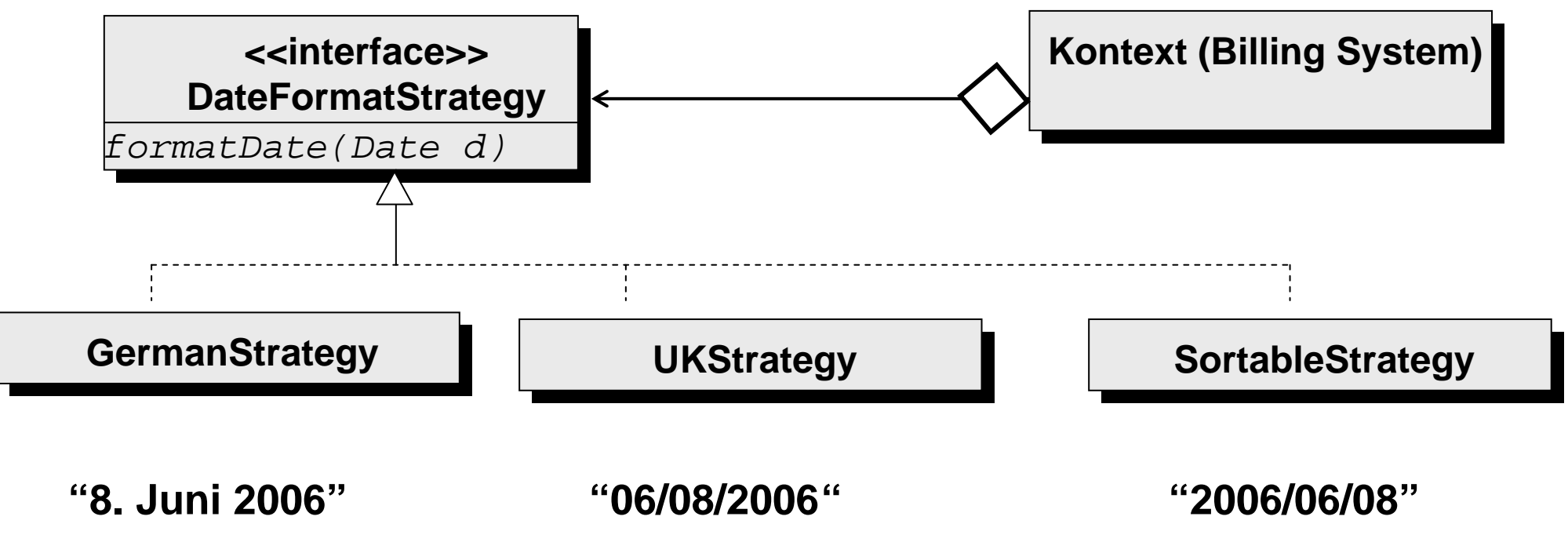

## Das Strategiemuster: Vorteile/Nachteile

- Das **Strategiemuster** entkoppelt Objekte von ihrem Verhalten und unterstützt den Austausch von Algorithmen.
- **Vorteile**
	- Es wird eine Familie von Algorithmen definiert.
	- Strategien bieten eine Alternative zur Unterklassenbildung, helfen Mehrfachverzweigungen zu vermeiden und verbessern dadurch die Wiederverwendung.
	- Strategien ermöglichen die Auswahl aus verschiedenen Algorithmen-Implementationen ("Algorithmen-Polymorphie") und erhöhen dadurch die Flexibilität.
- **Nachteile**
	- Klienten müssen die unterschiedlichen Strategien kennen, um zwischen ihnen auswählen zu können.
	- Gegenüber der direkten Implementation der Algorithmen im Klienten erzeugen Strategien zusätzlichen Kommunikationsaufwand zwischen Strategie und Klient.
	- Die Anzahl der Objekte wird erhöht.

#### Schnittstellen zur Simulation mehrfacher Vererbung

Die mehrfache Vererbung des Verkaufsmanagers läßt sich in Java durch eine Schnittstelle simulieren:

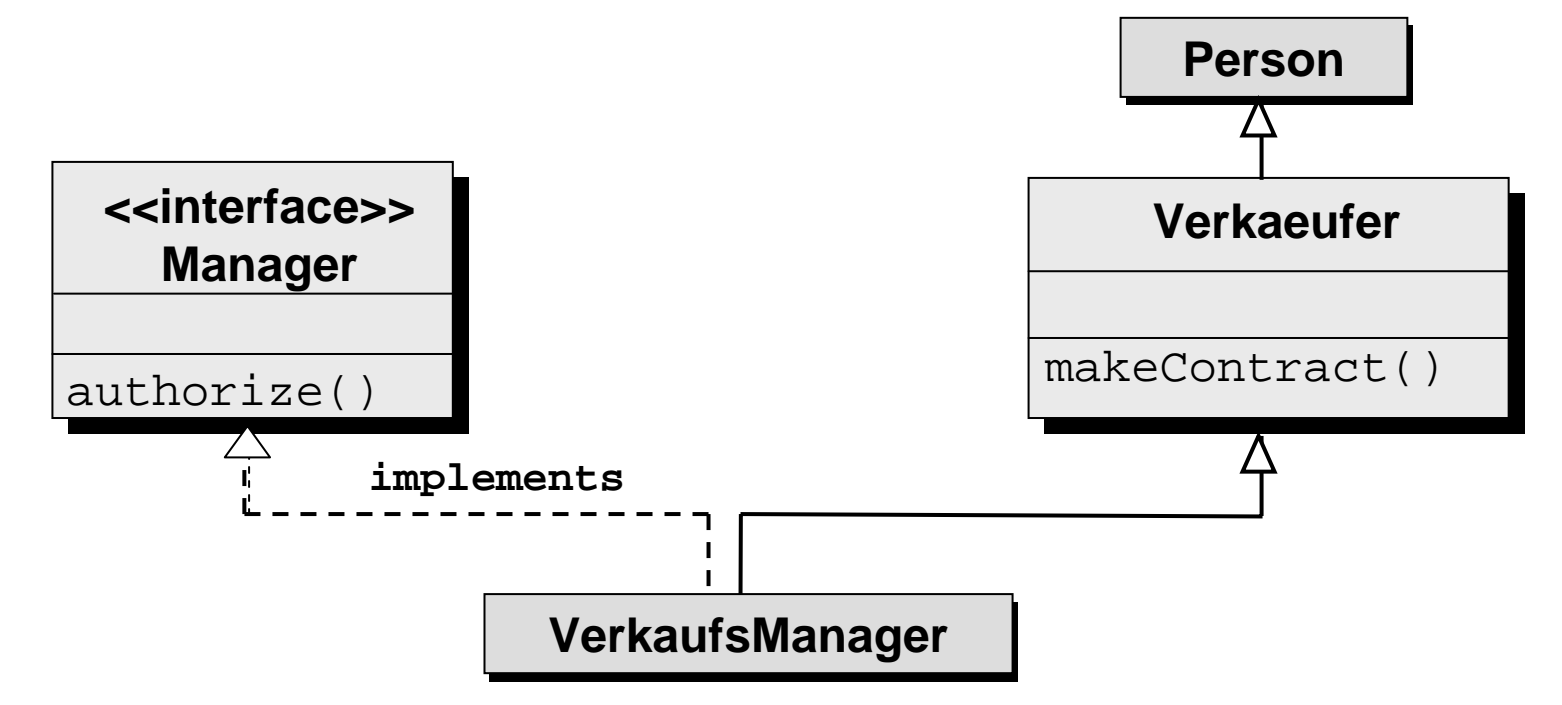

Hier muss authorize() in VerkaufsManager implementiert werden

# Bemerkung: Verwendung von Schnittstellen

**Example 2 Final Times in Schnittstellen sind automatisch "public final". Beispiel:**

```
public interface ComparableConstants
    { boolean IST_GROESSER = true;
    boolean IST_KLEINER = false;
}
```
Die in Schnittstellen deklarierten Methoden sind **public**!

```
public interface I
                { void m();
         ...}
Jede Implementierung von I muss m als public deklarieren:
        public class C implements I
              { public void m();
         ...}
```
### Zusammenfassung

- **Mehrfache Vererbung** ist in Java nur für Schnittstellen, aber nicht für Klassen erlaubt. Mehrfache Vererbung bei Klassen kann aber mit Hilfe von Schnittstellen ("interface") simuliert werden.
- **Pakete** dienen zur Strukturierung großer Programmsysteme; sie fassen verwandte Klassen zusammen.
- Eine **Schnittstelle** deklariert abstrakte Methoden (Methodenköpfe) und Konstanten. Eine Klasse **implementiert eine Schnittstelle**, wenn sie alle Methoden der Schnittstelle implementiert. Schnittstellen können mehrfach von anderen Schnittstellen erben.
- Schnittstellen unterstützen die Wiederverwendung allgemeiner Klassen durch Entkopplung der "Parameterklassen".
- Das **Strategiemuster** entkoppelt Objekte von ihrem Verhalten und unterstützt den Austausch von Algorithmen.